# INTRODUCTION TO JAVASCRIPT

#### **JAVASCRIPT**

- **JavaScript is used in millions of Web pages to improve the design, validate forms, detect browsers, create cookies, and much more.**
- **JavaScript is the most popular scripting language on the internet, and works in all major browsers, such as Internet Explorer, Mozilla, Firefox, Netscape, Opera.**

# **WHAT IS JAVASCRIPT?**

**The Common Street, Inc., and Inc., and Inc., and Inc., and Inc., and Inc., and Inc., and Inc., and Inc., and** 

- ▶ JavaScript was designed to add interactivity to HTML pages
- ▶ JavaScript is a scripting language (a scripting language is a lightweight programming language)
- A JavaScript consists of lines of executable computer code
- A JavaScript is usually embedded directly into HTML pages
- ▶ JavaScript is an interpreted language (means that scripts execute without preliminary compilation)
- ▶ Everyone can use JavaScript without purchasing a license

#### Are Java and JavaScript the Same?

- $\triangleright$  NO!
- Java and JavaScript are two completely different languages in both concept and design!
- Java (developed by Sun Microsystems) is a powerful and much more complex programming language  $-$  in the same category as  $C$  and  $C_{++}$ .

#### How to Put a JavaScript Into an **HTML Page?**

- $\langle$ html $\rangle$
- $<$ body $>$
- $\langle$  <script type="text/javascript">
- document.write("Hello World!")
- $\langle$ /script $\rangle$
- $\langle$ body $\rangle$
- $\langle$ /html $\rangle$

#### **Ending Statements With a** Semicolon?

- With traditional programming languages, like  $C++$  and Java, each code statement has to end with a semicolon (;).
- Many programmers continue this habit when writing JavaScript, but in general, semicolons are optional! However, semicolons are required if you want to put more than one statement on a single line.

# **JavaScript Variables**

- Variables are used to store data.
- A variable is a "container" for information you want to store. A variable's value can change during the script. You can refer to a variable by name to see its value or to change its value.
- Rules for variable names:
	- Variable names are case sensitive
	- They must begin with a letter or the underscore character
		- strname STRNAME (not same)

# **JavaScript Operators**

#### **Arithmetic Operators**

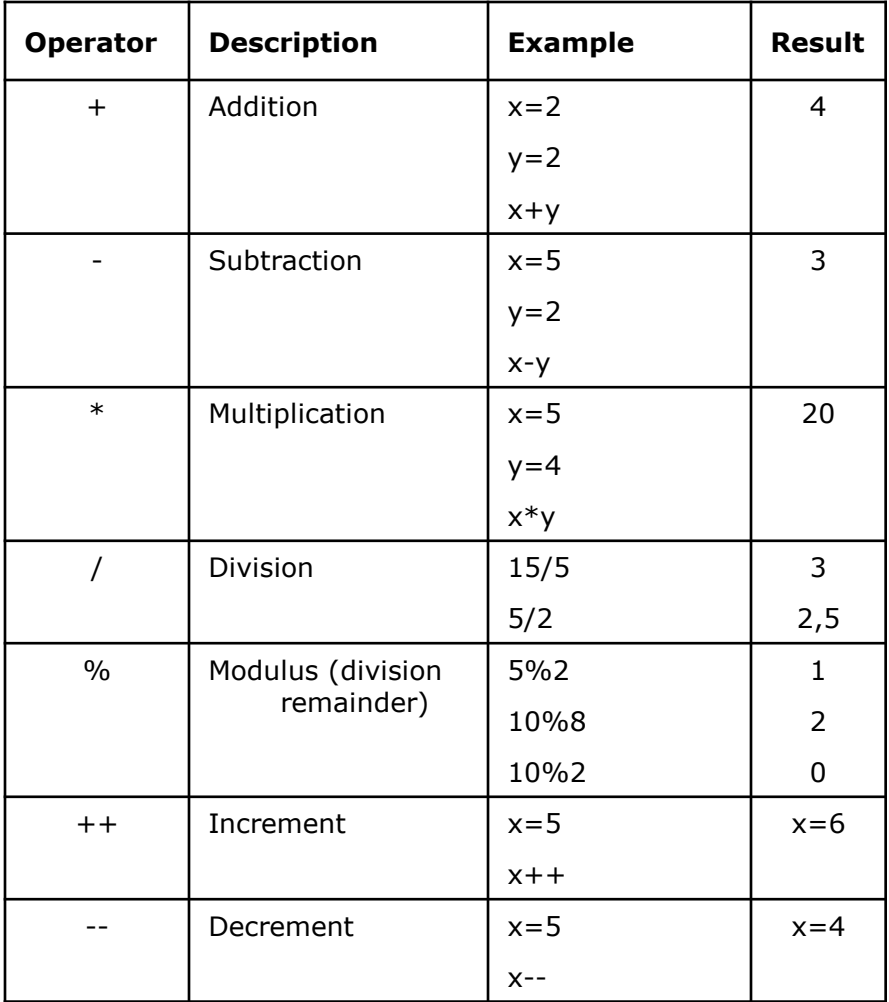

## JavaScript Operators - 2

#### Assignment Operators

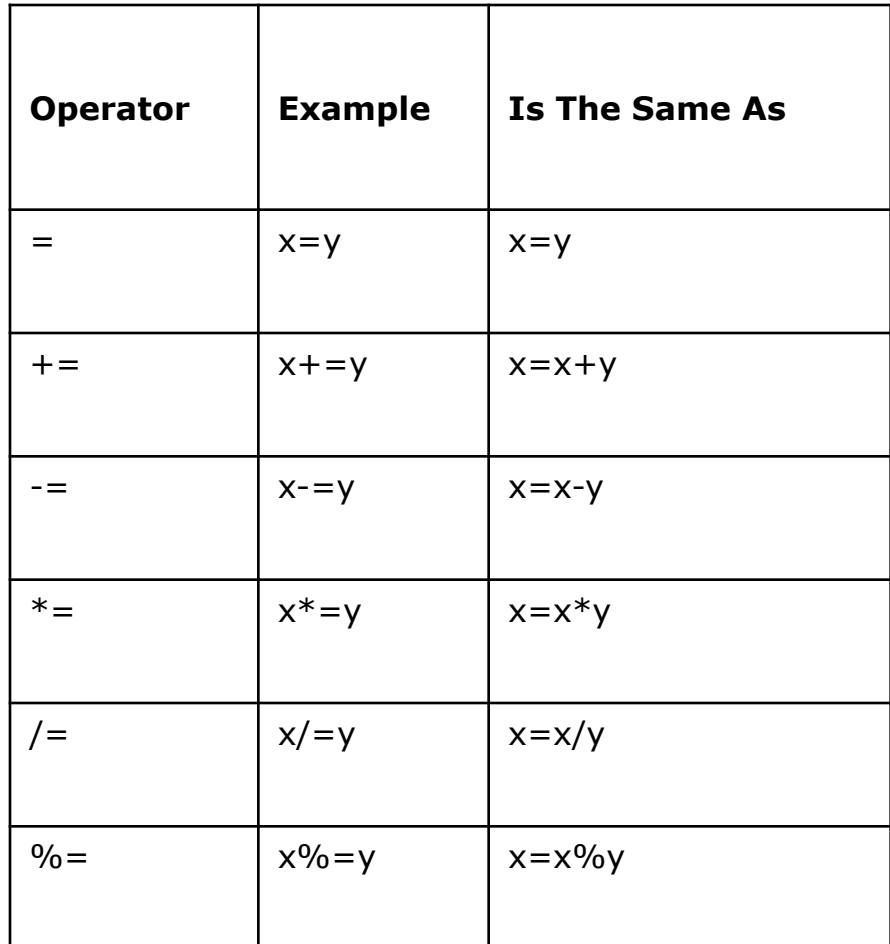

# JavaScript Operators - 3

#### Comparison **Operators**

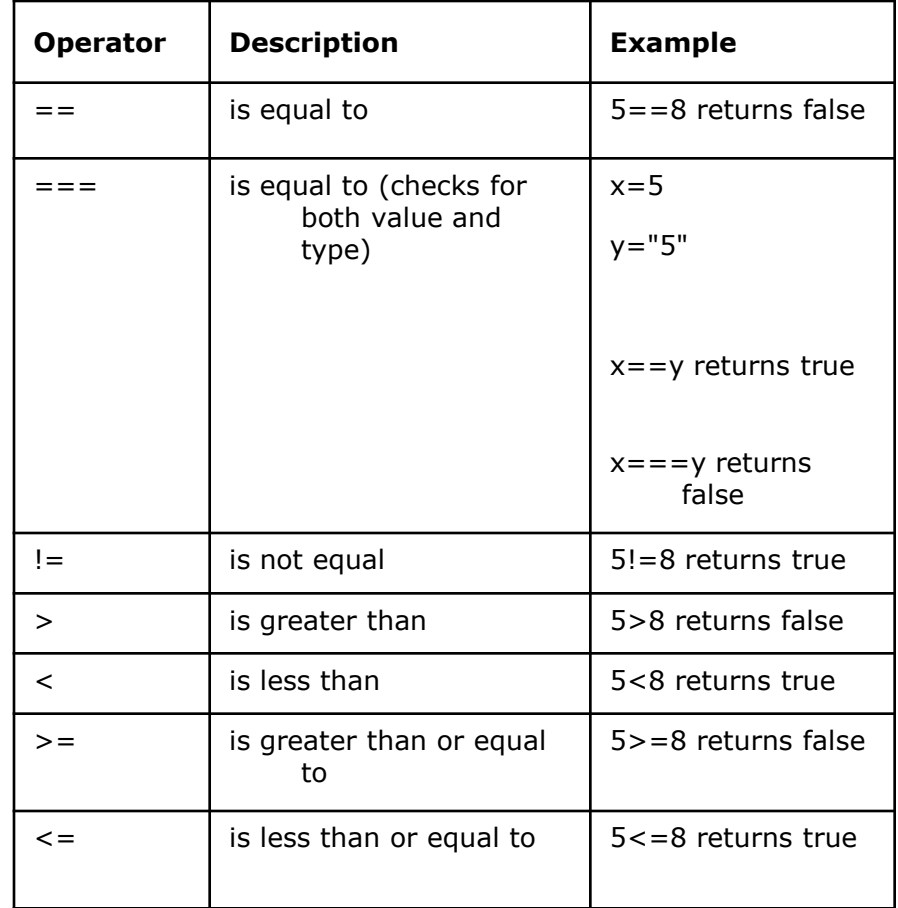

# JavaScript Operators - 4

#### **Logical Operators**

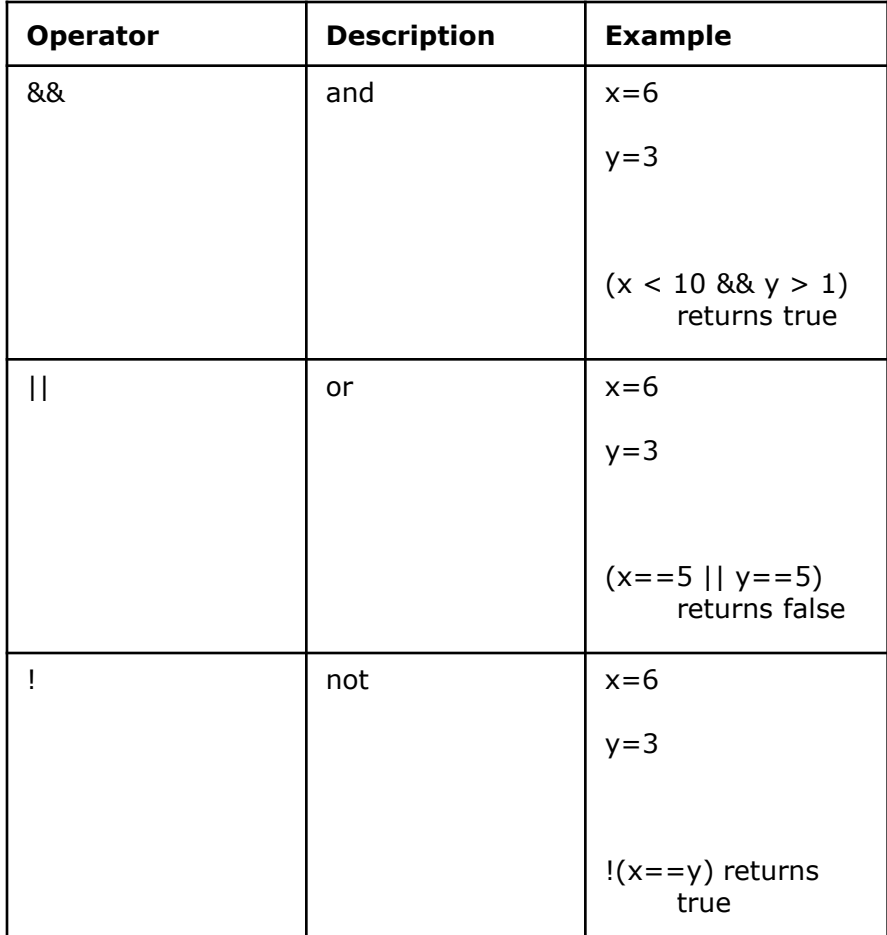

### **JavaScript Basic Examples**

 $\langle$ script $\rangle$ document.write("Hello World!")  $\langle$  SCript $\rangle \Rightarrow$  format text with HTML code - heading

 $\langle$ script $\rangle$ alert("Hello World!")  $\langle$  script $\rangle$ 

#### Example

 $<$ script $>$ x="Hello World!" document.write(x)  $\langle$ /script $\rangle$ 

## **JavaScript Popup Boxes**

#### Alert Box

- An alert box is often used if you want to make sure information comes through to the user.
- When an alert box pops up, the user will have to click "OK" to proceed.
- $\langle$ script $\rangle$
- alert("Hello World!")
- $\langle$ /script $\rangle$

# JavaScript Popup Boxes - 2

#### Confirm Box

- A confirm box is often used if you want the user to verify or accept something.
- When a confirm box pops up, the user will have to click either "OK" or "Cancel" to proceed.
- If the user clicks "OK", the box returns true. If the user clicks "Cancel", the box returns false.

# JavaScript Popup Boxes - 3

#### ▶ Prompt Box

- A prompt box is often used if you want the user to input a value before entering a page.
- When a prompt box pops up, the user will have to click either "OK" or "Cancel" to proceed after entering an input value.
- If the user clicks "OK", the box returns the input value. If the user clicks "Cancel", the box returns null.

#### **Prompt Box Example**

 $<$ script $>$ 

x=prompt ("Adınızı Yazınız", " ") document.write("Merhaba <br>, <br/> <br/>, +x)  $\langle$ /script $\rangle$ 

### **JS Example**

 $Y=20x+12$ ;  $x=3$ 

<script>  $x=3$ y=20\*x+12 alert(y) </script>

# **Conditional Statements**

 Very often when you write code, you want to perform different actions for different decisions. You can use conditional statements in your code to do this.

In JavaScript we have the following conditional statements:

- $\triangleright$  if statement use this statement if you want to execute some code only if a specified condition is true
- $\triangleright$  if...else statement use this statement if you want to execute some code if the condition is true and another code if the condition is false
- $\triangleright$  if...else if....else statement use this statement if you want to select one of many blocks of code to be executed
- $\triangleright$  switch statement use this statement if you want to select one of many blocks of code to be executed

# **Conditional Statements - 2**

if (condition) { code to be executed if condition is true }

if (condition) { code to be executed if condition is true } else { code to be executed if condition is not true }

#### **Conditional Statements Examples**

```
<script>x=3if(x<0){
alert ("negative")
}
else
{
alert ("positive")
}
\langle/script\rangle
```